# **Probability & Statistics Notes** – **Prof. Richard B. Goldstein**

## **SOURCES OF DATA**

Data may be collected in the laboratory, from economic measures, the Internet, or from files on a disk. The values may be given as individual values or already grouped into intervals.

## **GROUPING DATA INTO INTERVALS**

Simple rule: use 5 to 15 intervals depending upon the number of values and their numerical values

Strickberger: under 30 values – use 6 to 10 50 to 100 values – use 12 200 to 500 values – use 14

Martin: minimize the ratio: # sign reversals/ # of intervals

Although the interval sizes do not have to be equal, they are usually at worst simple multiples - for example, one or more intervals may be twice as wide as the others (if so, their bar heights should be halved).

## **HISTOGRAMS, FREQUENCY POLYGONS & OGIVES**

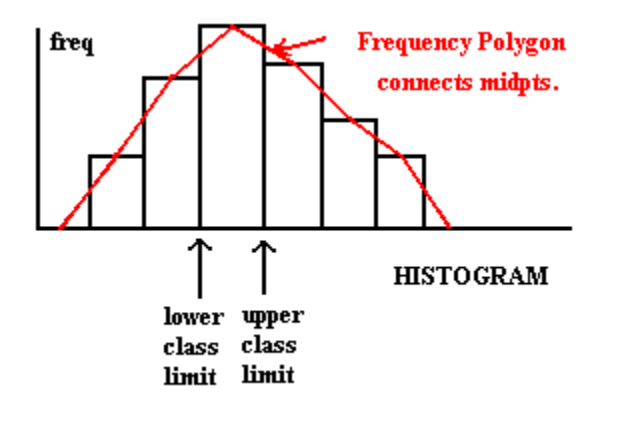

data:  $L = x_1 \le x_2 \le x_3 \le \cdots \le x_{n-1} \le x_n = H$ #of intervals  $H - L$ class width =  $\frac{H -$ 

and is usually rounded up to the next integer

The frequency polygon connects the midpoints of each bar including one at zero on the left and right.

The bars must touch.

Each value fits into only one interval:  $\Delta$  lower class limit  $\Delta$  value  $\Delta$  upper class limit

The cumulative frequency curve or ogive (pronounced "ohjive") uses the same values on the x-axis as the histogram.

The shape is a non-decreasing curve or line segments from left to right and may use either the cumulative frequency on the yaxis scale from 0 to n or the cumulative percentage from 0% to 100%.

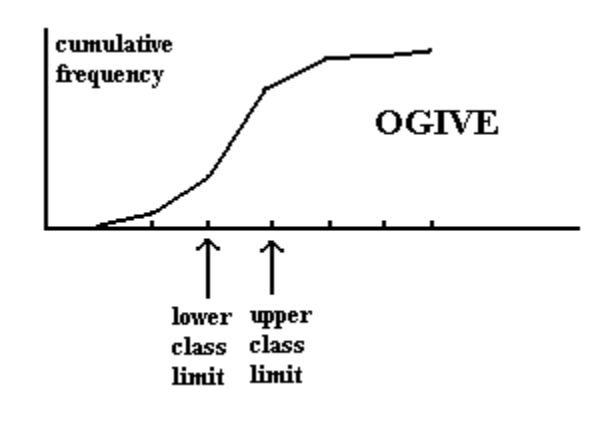

## **Cholesterol Data from the Framingham Heart Study**

**Examples**: stem & leaf plot, histogram, Normal Q-Q plot, Box & Whisker Diagram with outliers (SPSS)

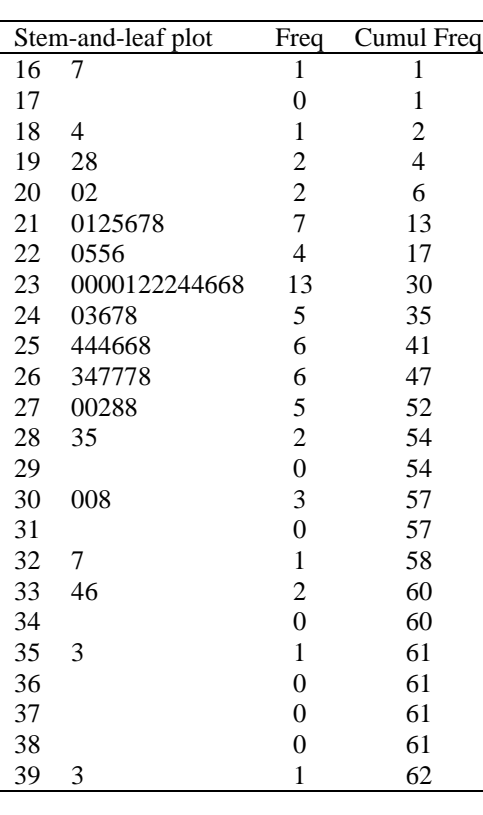

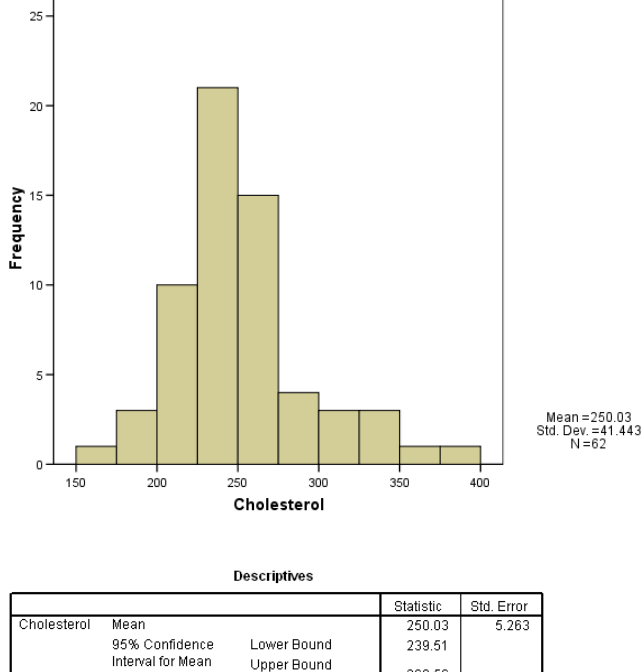

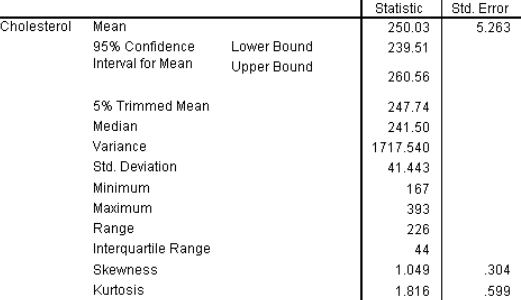

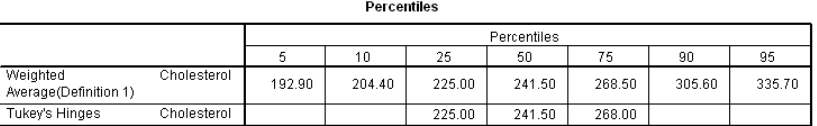

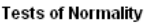

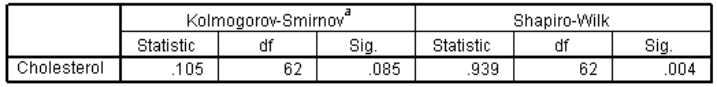

a. Lilliefors Significance Correction

Normal Q-Q Plot of Cholesterol

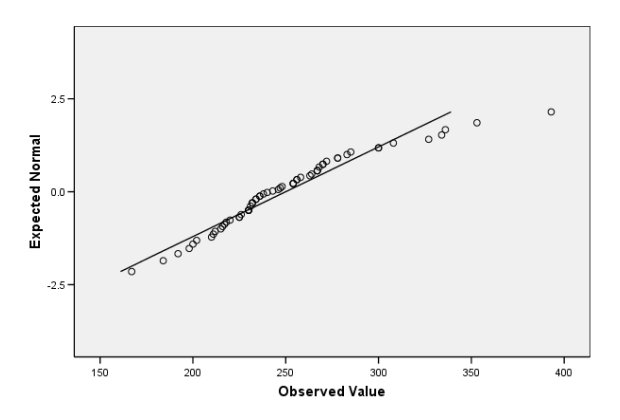

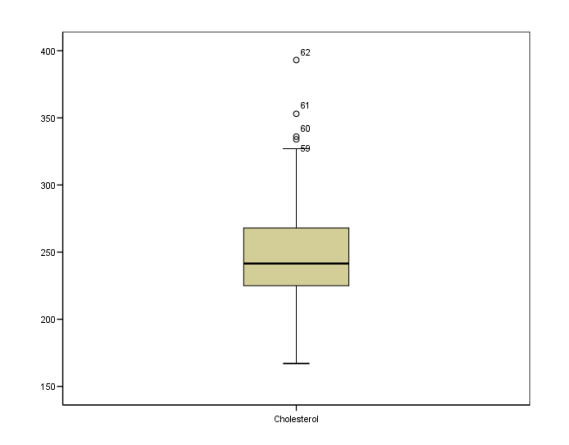

## **Moments and Percentiles** – Prof. Richard B. Goldstein

**Discrete Sample Data:**  $x_1, x_2, \ldots, x_n$ **Ordered:**  $L = X_{(1)} \leq X_{(2)} \leq \cdots \leq X_{(n)} = H$ 

### **MEASURES OF CENTRAL TENDENCY**

$$
\overline{x} = \frac{\sum_{i=1}^{n} x_i}{n}
$$
 is the sample **arithmetic mean**  

$$
\overline{x} = p_{50} = \begin{cases} \frac{x_{(\frac{n}{2})} + x_{(\frac{n}{2}+1)}}{2} & \text{if } n \text{ is even} \\ x_{(\frac{n+1}{2})} & \text{if } n \text{ is odd} \end{cases}
$$
 is the sample **median**  $\{L = x_{(1)} \le x_{(2)} \le \dots \le x_{(n)} = H\}$ 

**Trimmed mean** cuts out a percentage of the data from each end

**Weighted mean** is  $_1$  +  $w_2$  +  $\cdots$  +  $w_n$  $_1\mathbf{A}_1$  +  $\mathbf{w}_2\mathbf{A}_2$  +  $\cdots$  +  $\mathbf{w}_n\mathbf{A}_n$  $W_1 + W_2 + \cdots + W_n$  $W_1X_1 + W_2X_2 + \cdots + W_nX$  $+w_2 + \cdots +$  $+ w_2 x_2 + \cdots +$  $\cdots$  $\cdots$ **Geometric mean** is  $(x_1x_2 \cdots x_n)^{1/n}$  if all  $x_i > 0$ **\*\* Harmonic mean** is  $\mathbf{x}_1$   $\mathbf{x}_2$   $\mathbf{x}_n$ 1 x 1 x 1 n  $+$   $+$   $\cdots$   $+$ \*\*  $\mu$ <sub>r</sub> is given by n  $(x_i - \overline{x})$ n  $\sum_{i=1}^{n} (x_i - \overline{x})^r$  $\overline{a}$ **is the r th central moment about the mean**

#### **MEASURES OF SPREAD**

#### **Variance and Standard Deviation**  $(\overline{\mathbf{x}}_i - \overline{\mathbf{x}})^2$  $n - 1$  $x_i^2 - n\overline{x}$  $n - 1$  $X_i - \overline{X}$ s n  $i = 1$ 2  $n\overline{v}^2$ i n  $i = 1$ 2 2  $\sum_{i=1}^{\infty}$ <sup>{A}</sup><sub>i</sub>  $\overline{a}$  $\overline{a}$  $=$  $\overline{a}$  $\overline{a}$  $=\frac{\sum (x_i - \overline{x})^2}{\sum (x_i - \overline{x})^2} = \frac{\sum (x_i - \overline{x})^2}{\sum (x_i - \overline{x})^2}$ note:  $s^2$  is an unbiased estimate  $s = \sqrt{s^2}$  is a biased estimate of the standard deviation

$$
\mathbf{R} = \mathbf{H} - \mathbf{L}
$$
 is the **range**  

$$
\sum_{i=1}^{n} |x_i - \overline{x}|
$$
  
\*\* M.A.D. = 
$$
\frac{\sum_{i=1}^{n} |x_i - \overline{x}|}{n}
$$
 is the **mean absolute deviation**

**IQR =** Interquartile Range =  $Q_3 - Q_1$ 

**Chebychev's Theorem:** For any  $k \ge 1$  the proportion of the data that must lie within  $\pm k$  standard deviations is *at least*  $1 - \frac{1}{k^2}$  $1-\frac{1}{1-\lambda}$  (ex. at least 75% of data within  $\pm 2$  st. devs.)

\*\* not in most texts

#### **SKEWNESS (third moment) is a measure of the asymmetry of a distribution**

Other measures include Pearson's skewness coefficient defined as  $\frac{3(mean - median)}{2m}$ standard deviation

$$
\hat{\alpha}_3 = \frac{n}{(n-1)(n-2)s^3} \sum_{i=1}^n (x_i - \bar{x})^3 \text{ where } s^2 = \frac{\sum_{i=1}^n (x_i - \bar{x})^2}{n-1} \text{ (used by Excel)}
$$
  
\*\*\*  $\gamma_1 = \frac{\mu_3}{\mu_2^{3/2}}$ 

\*\* Another Pearson measure of skewness involving the mode:  $\frac{(mean - mode)}{n}$ standard deviation

$$
** \text{ Bowley's skewness defined as } \frac{(Q_3 - Q_2) - (Q_2 - Q_1)}{Q_3 - Q_1} = \frac{Q_1 - 2Q_2 + Q_3}{Q_3 - Q_1} \text{ using quartiles}
$$

#### **KURTOSIS (fourth moment) is a measure of the peakedness of a distribution**

$$
\hat{\alpha}_4 = \frac{n(n+1)}{(n-1)(n-2)(n-3)s^4} \sum_{i=1}^n (x_i - \bar{x})^4 - \frac{3(n-1)^2}{(n-2)(n-3)}
$$
 (used by Excel)  
\n
$$
*\ast \beta_2 = \frac{\mu_4}{\mu_2^2} \quad \text{and} \quad \gamma_2 = \frac{\mu_4}{\mu_2^2} - 3 \quad \text{is more common because it measures the excess from the normal distribution where } \beta_2 = 3
$$

## **PERCENTILES**  $p_k = k^{th}$  percentile

Note that the 80<sup>th</sup> percentile can be defined as either the lowest score that is "greater than" 80% of the scores or it can be defined as the lowest score "greater than or equal to" 80% of the scores. This can make a difference in small data sets.

Note that the k<sup>th</sup> decile  $d_k = p_{10k}$  and k<sup>th</sup> quartile Q<sub>k</sub> = p<sub>25k</sub>. Also note that median =  $\tilde{x} = p_{50} = d_5 = Q_2$ 

## **Consider** the sorted sample:  $\mathbf{x}_{(1)} \leq \mathbf{x}_{(2)} \leq \ldots \leq \mathbf{x}_{(n)}$

Method I (used by Excel and Quattro Pro for example) note: The median will be the same for both methods

> $p_k =$  given by  $x_{(r)}$  where  $r = 1 + \frac{k}{100}(n-1)$ for example if  $n = 7$  and  $k = 20$ , then  $p_{20} = x_{(1 + 0.2(7-1))} = x_{(2,2)} = x_{(2)} + 0.2(x_{(3)} - x_{(2)})$  $x_{(k)}$  is in the 100 1 1 k n -- $\overline{ }$  $\left(\frac{k-1}{n-1}\right)$  percentile for example if n = 9 then  $x_{(7)}$  is the  $100(6/8) = 75<sup>th</sup>$  percentile

#### Method II (used by SPSS and known as Tukey's Hinges)

 $p_k$  = given by  $x_{(r)}$  where  $r = k(n + 1)$  with the following rules: (a) if  $k(n + 1) < 1$  then use  $r = 1$ (b) if  $k(n + 1) > n$  then use  $r = n$ (c) if  $k(n + 1)$  then interpolate as in Method I  $x_{(k)}$  is in the 100 1 k  $n +$ ſ  $\left(\frac{\mathbf{k}}{\mathbf{n}+1}\right)$ percentile

Example: 4, 5, 8, 11, 15, 18, 19, 30

*Method I* - the 30<sup>th</sup> percentile  $p_{30} = x_{(1+0.3(8-1))} = x_{(3,1)} = x_{(3)} + 0.1(x_{(4)} - x_{(3)}) = 8 + 0.1(11 - 8) = 8.3$ *Method II* –  $p_{30} = x_{(0,3(8+1))} = x_{(2,7)} = x_{(2)} + 0.7(x_{(3)} - x_{(2)}) = 5 + 0.7(8 - 5) = 7.1$ 

*Method I* – 8 is in the  $100(3 - 1)/(8 - 1) = 200/7 = 28.6^{\text{th}}$  percentile *Method II* – 8 is in the  $100(3)/9 = 300/9 = 33.3$ <sup>rd</sup> percentile

### **SAMPLE CALCULATIONS**

Sample Data: 3, 7, 10, 15, 18, 22, 37

$$
\overline{x} = \frac{\sum x_i}{n} = \frac{3+7+10+15+18+22+37}{7} = \frac{112}{7} = 16
$$
\n
$$
s^2 = \frac{\sum (x_i - \overline{x})^2}{n-1} = \frac{(3-16)^2 + \dots + (37-16)^2}{7-1} = \frac{768}{6} = 128 \text{ or } s^2 = \frac{\sum x_i^2 - n\overline{x}^2}{n-1} = \frac{2560-7(16)^2}{7-1} = \frac{768}{6} = 128
$$
\n
$$
\hat{\alpha}_3 = \frac{n}{(n-1)(n-2)s^3} \sum (x_i - \overline{x})^3 = \frac{7}{6(5)128\sqrt{128}} \left[ (3-16)^3 + \dots + (37-16)^3 \right] = \frac{7(6342)}{3840\sqrt{128}} = 1.02185...
$$
\n
$$
\hat{\alpha}_4 = \frac{n(n+1)}{(n-1)(n-2)(n-3)s^4} \sum (x_i - \overline{x})^4 - \frac{3(n-1)^2}{(n-2)(n-3)} = \frac{7(8)}{6(5)(4)128^2} \left[ (3-16)^4 + \dots + (37-16)^4 \right] - \frac{3(6)^2}{5(4)}
$$
\n
$$
= \frac{56}{1,966,080} (232,212) - \frac{108}{20} = 6.614111... - 5.4 = 1.214111...
$$

$$
p_{30} = x_{(1+0.3(7-1))} = x_{(2.8)} = x_{(2)} + 0.8(x_{(3)} - x_{(2)}) = 7 + 0.8(10 - 7) = 7 + 2.4 = 9.4
$$

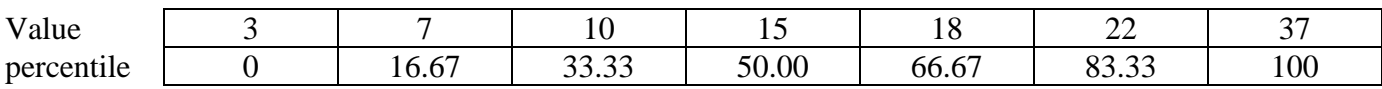

#### **GROUPED DATA**

**Grouped Sample Data:**  $x_1$  with frequency  $f_1$ ,  $x_2$  with frequency  $f_2$ , ...,  $x_k$  with frequency  $f_k$ 

$$
\overline{x} = \frac{\sum_{i=1}^{k} x_i f_i}{n}
$$
 where  $n = \sum_{i=1}^{k} f_i$  is the sample **arithmetic mean**

the **median** is found from the ogive

\*\* the **mode** is either the largest class or more accurately  $M + \frac{q_1}{q_2-q_1}$  w  $d_1 + d$  $M + \frac{d}{1}$  $1 + u_2$  $\overline{\phantom{a}}$  $\setminus$ ſ  $\ddot{}$ 

where M is the left lower limit of the modal class and w is the common width

$$
s^{2} = \frac{\sum_{i=1}^{k} (x_{i} - \overline{x})^{2} f_{i}}{n - 1} = \frac{\sum_{i=1}^{k} x_{i}^{2} f_{i} - n\overline{x}^{2}}{n - 1}
$$

Percentiles are found by using the ogive (cumulative frequency curve) and interpolating.

#### **Consider the grouped sample data case**

Example: class intervals 4 to 6, 6 to 8, 8 to 10, and 10 to 12

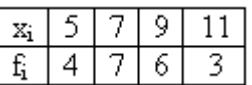

 $\ddot{}$ 

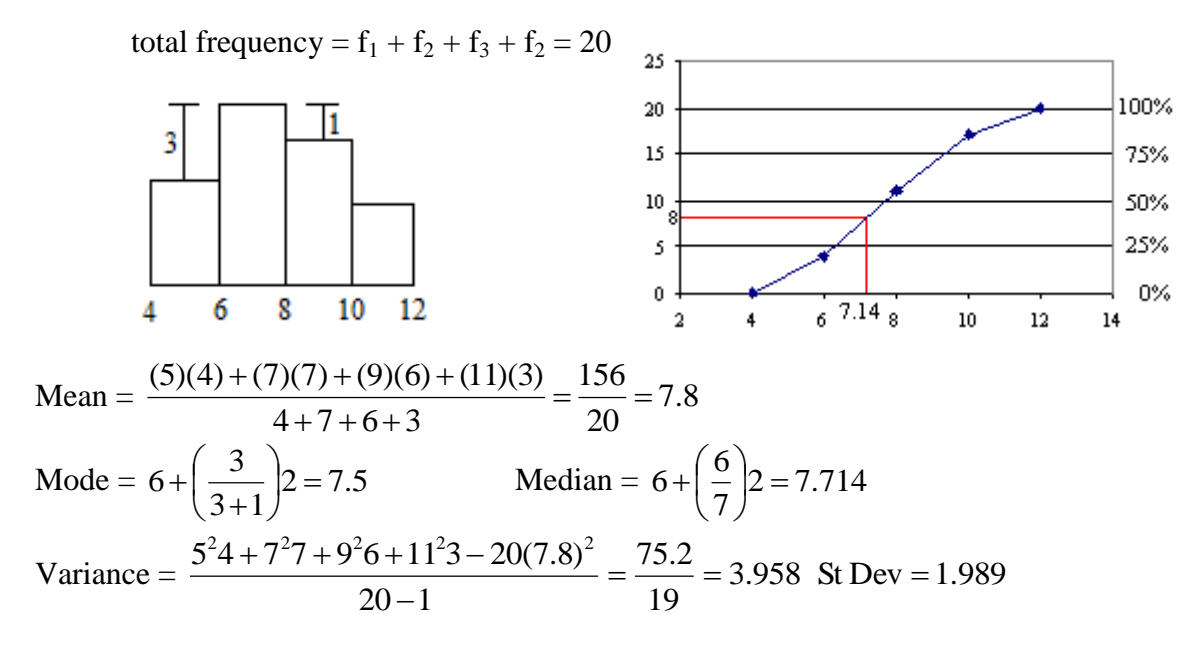

Pearson's Skewness =  $\frac{5(7.6 - 7.714)}{1.000} = 0.1297$ 1.989  $\frac{3(7.8 - 7.714)}{200} = 0.1297$  (slightly positive)

 $p_{40}$  is at  $0.4(20) = 8$  on the y-axis and  $6 + (4/7)2 = 7.143$  on the x-axis

Medians and other percentiles are calculated using **interpolation** on the ogive

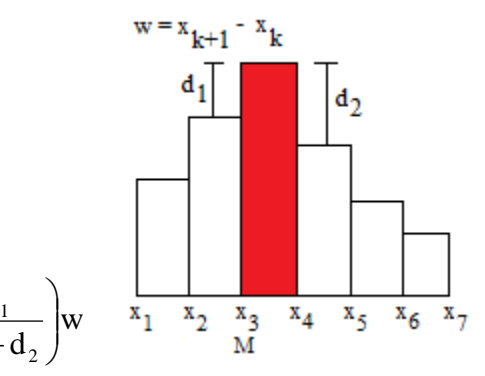

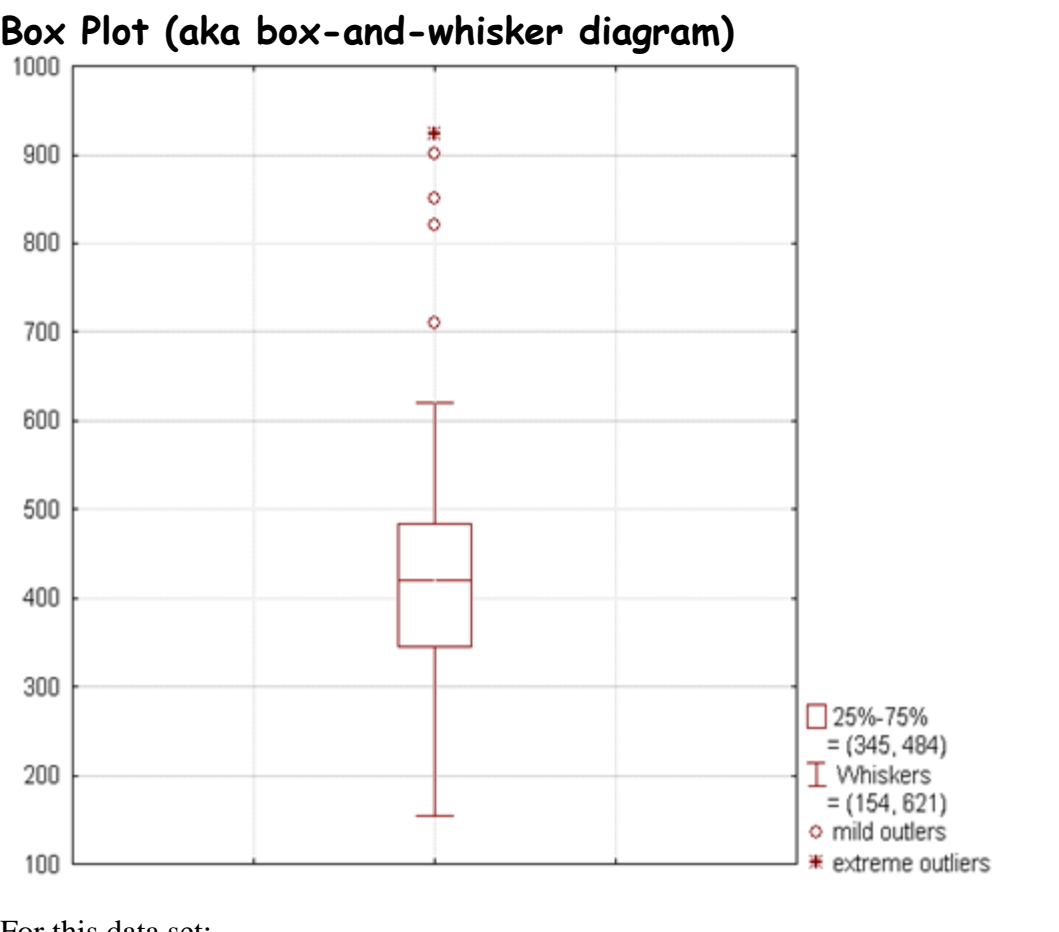

#### For this data set:

- Smallest non-outlier observation = 154
- Lower quartile  $Q_1 = 345$
- $\bullet$  Median  $Q_2 = 420$
- Upper quartile  $Q_3 = 484$
- Interquartile range  $IQR = Q_3 Q_1 = 484 345 = 139$
- Largest non-outlier observation  $= 621$
- Mild outliers (o) are between  $1.5*IQR$  and  $3*IQR$  above  $Q_3$  : (692.5, 901] and below  $Q_1$  : [-72, 136.5)
- Extreme outliers (\*) are above  $Q_3 + 3*IQR = 901$  or below  $Q_1 3*IQR = -72$
- The data is skewed to the right (positively skewed)

#### **Rule for Whiskers**:

The **lower whisker** starts at  $Q_1$  and extends downward to  $Q_1 - 1.5(IQR)$  or the minimum value, whichever is greater.

The **upper whisker** starts at  $Q_3$  and extends upward to  $Q_3 + 1.5(IQR)$  or the maximum value, whichever is lower.

#### **References**:

*Exploratory Data Analysis,* John W. Tukey, Addison-Wesley, Reading, MA 1977 Kendall & Stuart, *The Advanced Theory of Statistics* Abramowitz & Stegun, *Handbook of Mathematical Functions* <http://mathworld.wolfram.com/Skewness.html> and<http://mathworld.wolfram.com/Kurtosis.html> <http://www.answers.com/topic/skewness> and<http://www.answers.com/topic/kurtosis> [http://en.wikipedia.org/wiki/Box\\_plot](http://en.wikipedia.org/wiki/Box_plot)

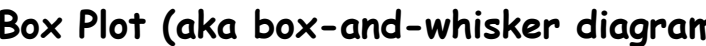

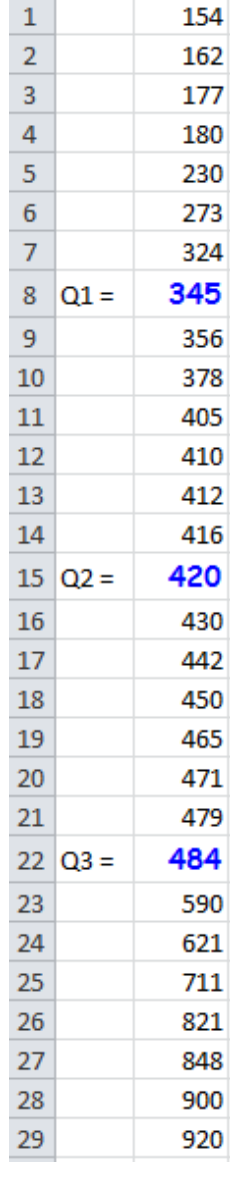

 $-1$